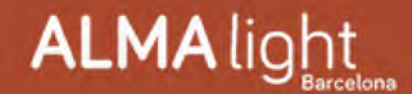

## Hora de iluminar las terrazas... con Tribeca<br>USB

## Diseño de Jordi Llopis

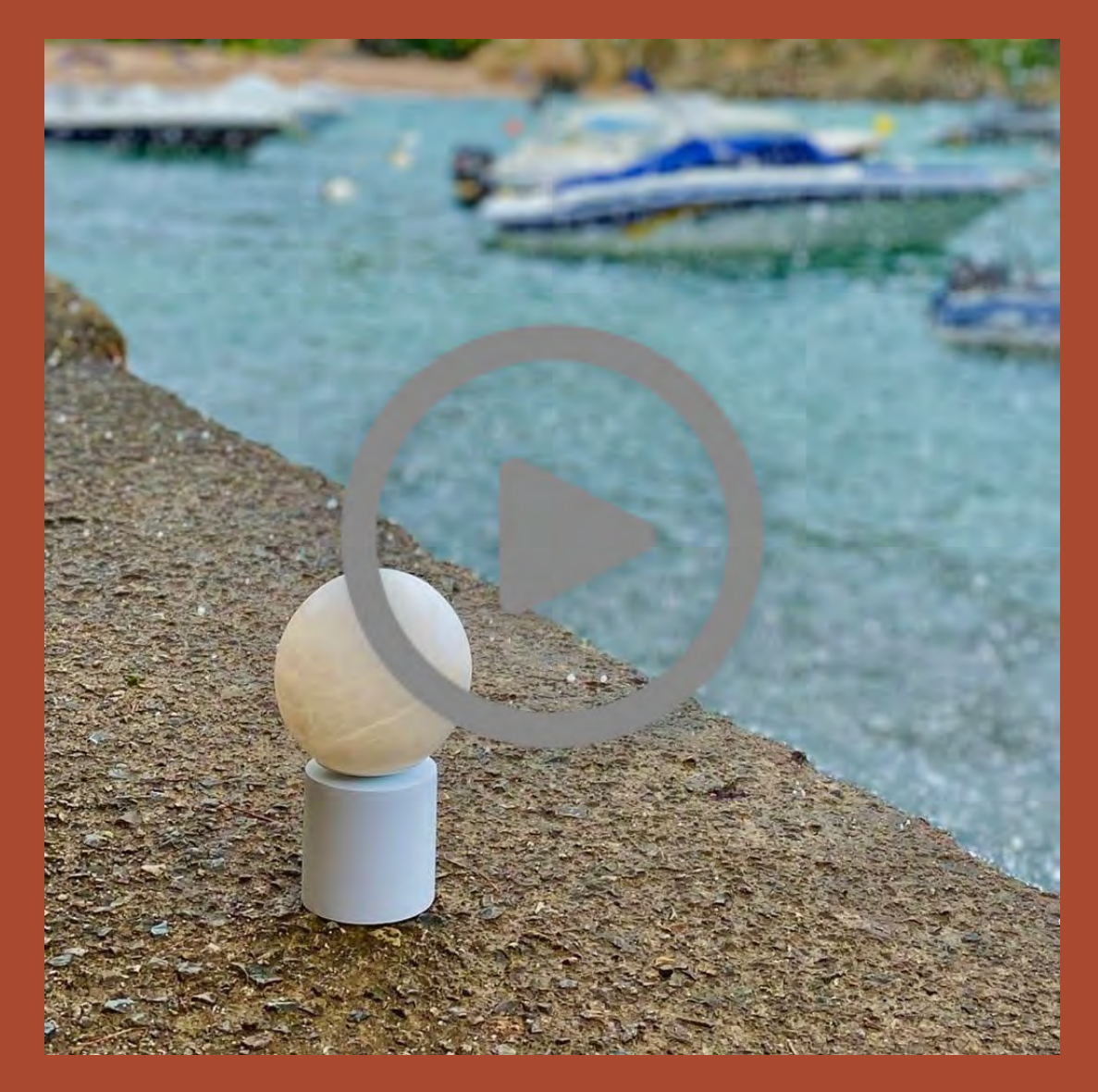

Con el buen tiempo, llega el momento de prestar atención a las terrazas y dar un toque de luz a las noches al aire libre. ALMA Light propone la pequeña Tribeca USB de batería, una lámpara sin cables que se puede colocar allí donde se requiera. Aparte de ser un objeto de diseño, la pantalla esférica de genuino alabastro traslúcido de la Tribeca USB proporciona a los espacios exteriores una atmósfera 'chill-out', suave y cálida, creando un ambiente inigualable. iNo puedes dejar de mirarla!

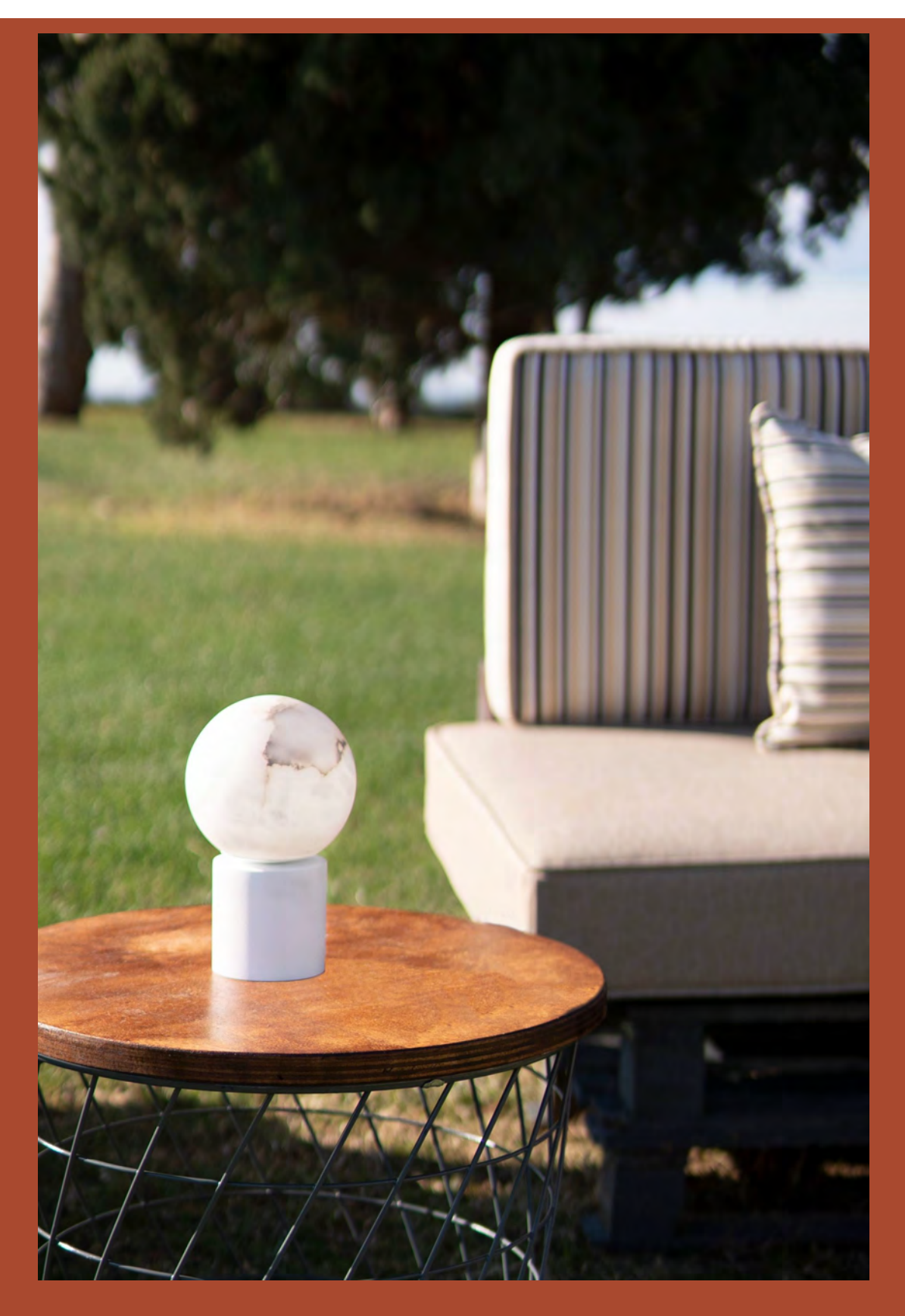

La colección Tribeca USB tiene dos modelos, uno de 20cm de altura y otro un poco más alto, de 24cm. Se puede escoger el color de la base entre dos opciones: blanca o negra, pero bajo pedido, el acabado se puede customizar acorde al interiorismo. Y esta pequeña maravilla se carga mediante un cargador USB como el de un teléfono Android.

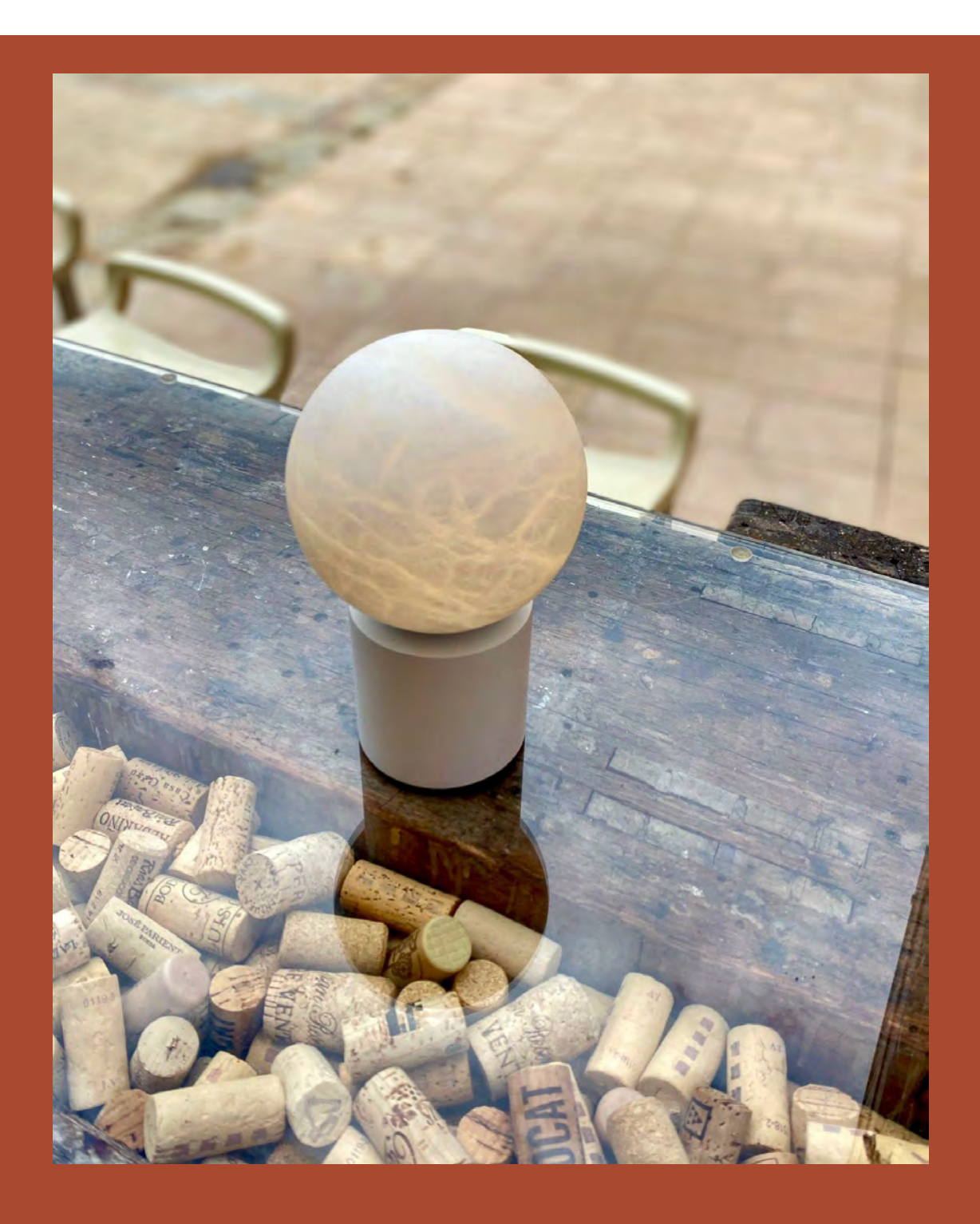

iSíguenos en Instagram y etiquétanos con @almalightbarcelona, nos encantaría conocer tus proyectos!

@almalightbarcelona

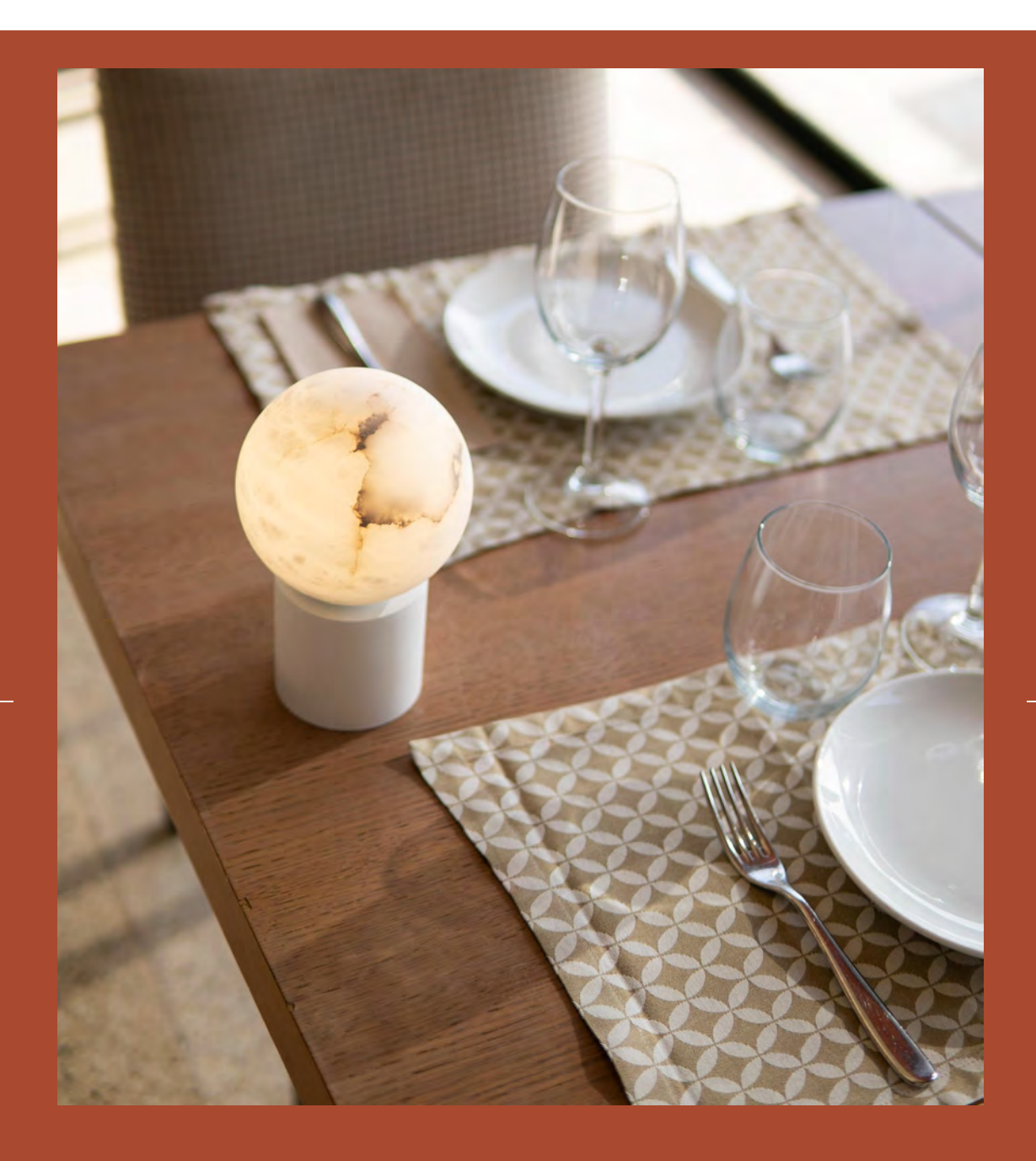

## Conoce toda la colección USB ALMALight

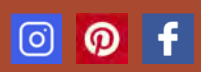